### Transforming a grammar for *LL*(1) parsing

- **Ambiguous grammars are not** *LL***(1)** but unambiguous grammars are not necessarily *LL*(1)
- Having a non-*LL*(1) unambiguous grammar for a language does not mean that this language is not *LL*(1).
- But there are languages for which there exist unambiguous context-free grammars but no *LL*(1) grammar.
- We will see two grammar transformations that improve the chance to get a *LL*(1) grammar:
	- $\blacktriangleright$  Elimination of left-recursion
	- $\blacktriangleright$  Left-factorization

#### Left-recursion

■ The following expression grammar is unambiguous but it is not *LL*(1):

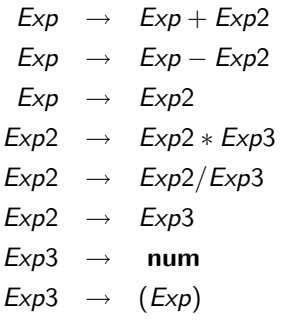

- **Indeed, First** $(\alpha)$  is the same for all RHS  $\alpha$  of the productions for *Exp* et *Exp*2
- This is a consequence of *left-recursion*.

#### Left-recursion

- Recursive productions are productions defined in terms of themselves. Examples:  $A \rightarrow Ab$  ou  $A \rightarrow bA$ .
- When the recursive nonterminal is at the left (resp. right), the production is said to be left-recursive (resp. right-recursive).
- **E** Left-recursive productions can be rewritten with right-recursive productions

Example:

 $N \rightarrow N_{\alpha_1}$ . . .  $N \rightarrow N\alpha_m$  $N \rightarrow \beta_1$ . . .  $N \rightarrow \beta_n$  $\Leftrightarrow$  $N \rightarrow \beta_1 N'$ . . .  $N \rightarrow \beta_n N'$  $N' \rightarrow \alpha_1 N'$ . . .  $N' \rightarrow \alpha_m N'$  $N' \rightarrow \epsilon$ 

#### Right-recursive expression grammar

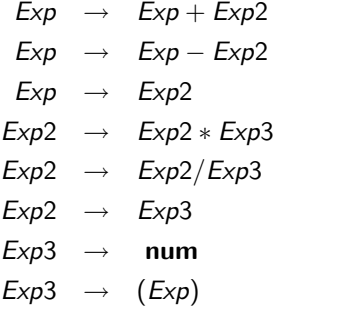

 $\Leftrightarrow$ 

- $Exp \rightarrow Exp2Exp'$
- $Exp' \rightarrow +Exp2Exp'$
- $Exp' \rightarrow -Exp2Exp'$
- $Exp' \rightarrow \epsilon$
- $Exp2 \rightarrow Exp3Exp2'$
- $Exp2' \rightarrow *Exp3Exp2'$
- $Exp2' \rightarrow /Exp3Exp2'$
- *Exp*2<sup> $\prime$ </sup>  $\rightarrow$   $\epsilon$
- $Exp3 \rightarrow num$
- $Exp3 \rightarrow (Exp)$

#### Left-factorisation

■ The RHS of these two productions have the same *First* set.

*Stat*  $\rightarrow$  **if** *Exp* then *Stat* else *Stat Stat*  $\rightarrow$  **if** *Exp* then *Stat* 

 $\blacksquare$  The problem can be solved by left factorising the grammar:

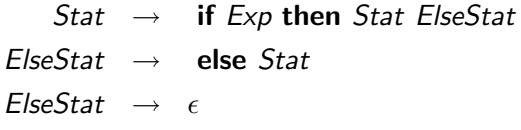

#### ■ Note

- $\triangleright$  The resulting grammar is ambiguous and the parsing table will contain two rules for *M*[*ElseStat,* else] (because **else**  $\in$  *Follow*(*ElseStat*) and **else**  $\in$  *First*(**else** *Stat*))
- Ambiguity can be solved in this case by letting  $M[ElseStat, else] = {ElseStat \rightarrow else Stat}.$

#### Hidden left-factors and hidden left recursion

- Sometimes, left-factors or left recursion are hidden
- Examples:
	- $\blacktriangleright$  The following grammar:

$$
A \rightarrow da|acB
$$
  

$$
B \rightarrow abB|daA|Af
$$

has two overlapping productions:  $B \to daA$  and  $B \stackrel{*}{\Rightarrow} daf$ .

 $\blacktriangleright$  The following grammar:

$$
S \rightarrow \text{Tu} | \text{wx}
$$
  

$$
T \rightarrow \text{Sq} | \text{vwS}
$$

has left recursion on  $\mathcal{T}$   $(\mathcal{T} \overset{*}{\Rightarrow} \mathcal{T}uq)$ 

 $\blacksquare$  Solution: expand the production rules by substitution to make left-recursion or left factors visible and then eliminate them

#### Summary

Construction of a *LL*(1) parser from a CFG grammar

- **Eliminate ambiguity**
- Eliminate left recursion
- **E** left factorization
- Add an extra start production  $S' \rightarrow S\$  to the grammar
- Calculate *First* for every production and *Follow* for every nonterminal
- Calculate the parsing table
- Check that the grammar is *LL*(1)

#### Recursive implementation

**B.** From the parsing table, it is easy to implement a predictive parser recursively (with one function per nonterminal) if next = 'a' or next = 'b' or next = 'b' or next = 'b' or next = 'b' or next = 'b' or next = 'b' or next = 'b

```
function parseT'() =
                                          if next = 'a' or next = 'b' or next = '\frac{1}{9}' then
                                             parseT() ; match('$')
                                           else reportError()
                                          function \space parseT() =if next = \alpha or next = \alpha or next = \alpha then
                                                     parseR()
    \begin{array}{ccc} a & b & c \ \hline \hline T' & \overline{T' \rightarrow T} \pmb{\overline{3}} & \overline{T' \rightarrow T} \end{array} else if next = 'a' then
                                                     match('a'); parseT(); match('c')else reportError()
function \text{ parseR() =}if next = \degreec' or next = \degree$' then
(* do nothing *)else if next = 'b' then
                                          match('b') ; parseR()
                                          else reportError()
             T' \rightarrow T\T \rightarrow RT \rightarrow aTcR \rightarrow \epsilonR \rightarrow bRelse if next = 'b' then
                                            parseR()match('a') : parseT(
                                            For parseR, we must choose the empty production on symbols in FOLLOW(R)
                                          produce an error.
                                          the variable next is in the first inclusion we have in the first input symbol before the first input symbol before \psia bc $
T0 T0 ! T$ T0 ! T$ T0 ! T$
T T ! aTc T ! R T ! R T ! R
R R ! bR R !  R ! 
                                              else if ne<br>match('a
```
#### **Outline**

1. Introduction

- 2. Context-free grammar
- 3. Top-down parsing
- 4. Bottom-up parsing

#### Bottom-up parsing

- A bottom-up parser creates the parse tree starting from the leaves towards the root
- If tries to convert the program into the start symbol
- **Most common form of bottom-up parsing: shift-reduce parsing**

#### Bottom-up parsing: example

Grammar:

$$
S \rightarrow E
$$

$$
\begin{array}{ccc}\nE & \to & T \\
\hline\n\end{array}
$$

$$
E \rightarrow E + T
$$

$$
T \rightarrow \text{int}
$$

$$
T\ \rightarrow\ (E)
$$

Bottum-up parsing of  $int + (int + int + int)$ 

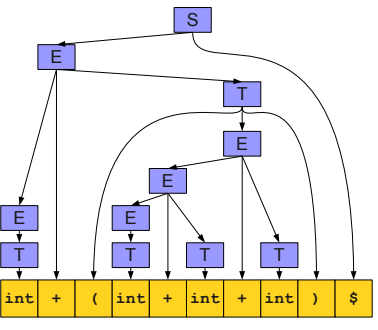

(Keith Schwarz)

#### Bottom-up parsing: example

#### Grammar:

$$
S \rightarrow E
$$

$$
E \rightarrow T
$$

$$
E \rightarrow E + T
$$

$$
\mathcal{T} \rightarrow \text{int}
$$

$$
\mathcal{T} \rightarrow (E)
$$

Bottum-up parsing of  $int + (int + int + int)$ :

$$
int + (int + int + int) \$
$$
  
\n
$$
T + (int + int + int) \$
$$
  
\n
$$
E + (T + int + int) \$
$$
  
\n
$$
E + (E + int + int) \$
$$
  
\n
$$
E + (E + T + int) \$
$$
  
\n
$$
E + (E + int) \$
$$
  
\n
$$
E + (E + T) \$
$$
  
\n
$$
E + (E) \$
$$
  
\n
$$
E + T \$
$$
  
\n
$$
E \$
$$
  
\n
$$
S
$$

Top-down parsing is often done as a rightmost derivation in reverse (There is only one if the grammar is unambiguous). Syntax analysis 160

#### **Terminology**

- A Rightmost (canonical) derivation is a derivation where the rightmost nonterminal is replaced at each step. A rightmost derivation from  $\alpha$  to  $\beta$  is noted  $\alpha \stackrel{*}{\Rightarrow}_{rm} \beta$ .
- A reduction transforms *uwv* to *uAv* if  $A \rightarrow w$  is a production
- $\alpha$  is a right sentential form if  $S \stackrel{*}{\Rightarrow}_{rm} \alpha$  avec  $\alpha = \beta x$  where  $x$  is a string of terminals.
- A handle of a right sentential form  $\gamma$  ( $=\alpha\beta w$ ) is a production  $A \rightarrow \beta$  and a position in  $\gamma$  where  $\beta$  may be found and replaced by A to produce the previous right-sentential form in a rightmost derivation of  $\gamma$ :

$$
S \stackrel{*}{\Rightarrow}_{rm} \alpha A w \Rightarrow_{rm} \alpha \beta w
$$

- Informally, a handle is a production we can reverse without getting stuck.
- If the handle is  $A \rightarrow \beta$ , we will also call  $\beta$  the handle.

#### Handle: example

#### Grammar:

$$
S \rightarrow E
$$

$$
E \rightarrow T
$$

$$
E \rightarrow E + T
$$

$$
T \rightarrow \text{int}
$$

$$
\mathcal{T} \rightarrow (E)
$$

Bottum-up parsing of  $int + (int + int + int)$ 

$$
int + (int + int + int) \$
$$
  
\n
$$
T + (int + int + int) \$
$$
  
\n
$$
E + (T + int + int) \$
$$
  
\n
$$
E + (E + int + int) \$
$$
  
\n
$$
E + (E + T + int) \$
$$
  
\n
$$
E + (E + int) \$
$$
  
\n
$$
E + (E + T) \$
$$
  
\n
$$
E + (E) \$
$$
  
\n
$$
E + T \$
$$
  
\n
$$
E \$
$$
  
\n
$$
S
$$

The handle is in red in each right sentential form

#### Finding the handles

- Bottom-up parsing  $=$  finding the handle in the right sentential form obtained at each step
- **This handle is unique as soon as the grammar is unambiguous** (because in this case, the rightmost derivation is unique)
- Suppose that our current form is *uvw* and the handle is  $A \rightarrow v$ (getting *uAw* after reduction). *w* can not contain any nonterminals (otherwise we would have reduced a handle somewhere in *w*)

Proposed model for a bottom-up parser:

- $\blacksquare$  Split the input into two parts:
	- $\blacktriangleright$  Left substring is our work area
	- $\triangleright$  Right substring is the input we have not yet processed
- All handles are reduced in the left substring
- Right substring consists only of terminals  $\mathcal{L}_{\mathcal{A}}$
- At each point, decide whether to:
	- $\triangleright$  Move a terminal across the split (shift)
	- $\blacktriangleright$  Reduce a handle (reduce)

#### Shift/reduce parsing: example

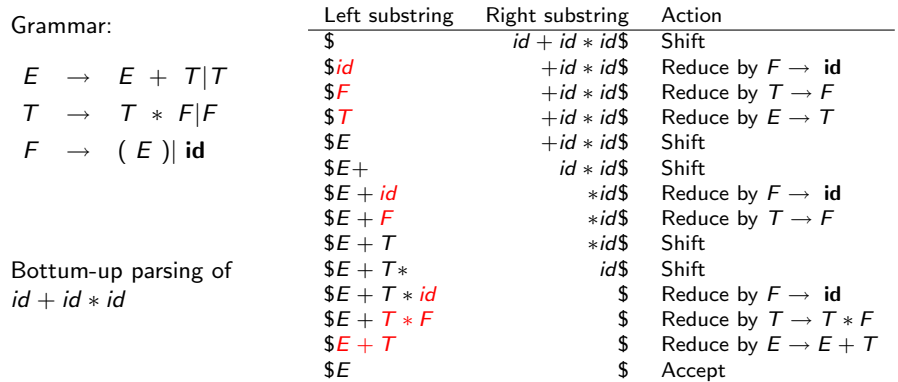

- In the previous example, all the handles were to the far right end of the left area (not inside)
- **This is convenient because we then never need to shift from the left** to the right and thus could process the input from left-to-right in one pass.
- $\blacksquare$  Is it the case for all grammars? Yes !
- Sketch of proof: by induction on the number of reduces
	- $\triangleright$  After no reduce, the first reduction can be done at the right end of the left area
	- $\triangleright$  After at least one reduce, the very right of the left area is a nonterminal (by induction hypothesis). This nonterminal must be part of the next reduction, since we are tracing a rightmost derivation backwards.
- Consequence: the left area can be represented by a stack (as all activities happen at its far right)
- $\blacksquare$  Four possible actions of a shift-reduce parser:
	- 1. Shift: push the next terminal onto the stack
	- 2. Reduce: Replace the handle on the stack by the nonterminal
	- 3. Accept: parsing is successfully completed
	- 4. Error: discover a syntax error and call an error recovery routine

- $\blacksquare$  There still remain two open questions: At each step:
	- $\blacktriangleright$  How to choose between shift and reduce?
	- If the decision is to reduce, which rules to choose (i.e., what is the handle)?
- $\blacksquare$  Ideally, we would like this choice to be deterministic given the stack and the next *k* input symbols (to avoid backtracking), with *k* typically small (to make parsing efficient)
- $\blacksquare$  Like for top-down parsing, this is not possible for all grammars **Possible conflicts:** 
	- $\triangleright$  shift/reduce conflict: it is not possible to decide between shifting or reducing
	- $\triangleright$  reduce/reduce conflict: the parser can not decide which of several reductions to make

We will see two main categories of shift-reduce parsers:

- **LR-parsers** 
	- $\blacktriangleright$  They cover a wide range of grammars
	- $\triangleright$  Different variants from the most specific to the most general: SLR, LALR, LR
- **Neak precedence parsers** 
	- $\triangleright$  They work only for a small class of grammars
	- $\blacktriangleright$  They are less efficient than LR-parsers
	- $\blacktriangleright$  They are simpler to implement

#### LR-parsers

- LR(k) parsing: Left-to-right, Rightmost derivation, *k* symbols lookahead.
- Advantages:
	- $\triangleright$  The most general non-backtracking shift-reduce parsing, yet as efficient as other less general techniques
	- $\triangleright$  Can detect syntactic error as soon as possible (on a left-to-right scan of the input)
	- $\triangleright$  Can recognize virtually all programming language constructs (that can be represented by context-free grammars)
	- $\triangleright$  Grammars recognized by LR parsers is a proper subset of grammars recognized by predictive parsers  $(LL(k) \subset LR(k))$
- Drawbacks:
	- $\triangleright$  More complex to implement than predictive (or operator precedence) parsers
- Like table-driven predictive parsing, LR parsing is based on a parsing table.

#### **Structure of a LR parser**

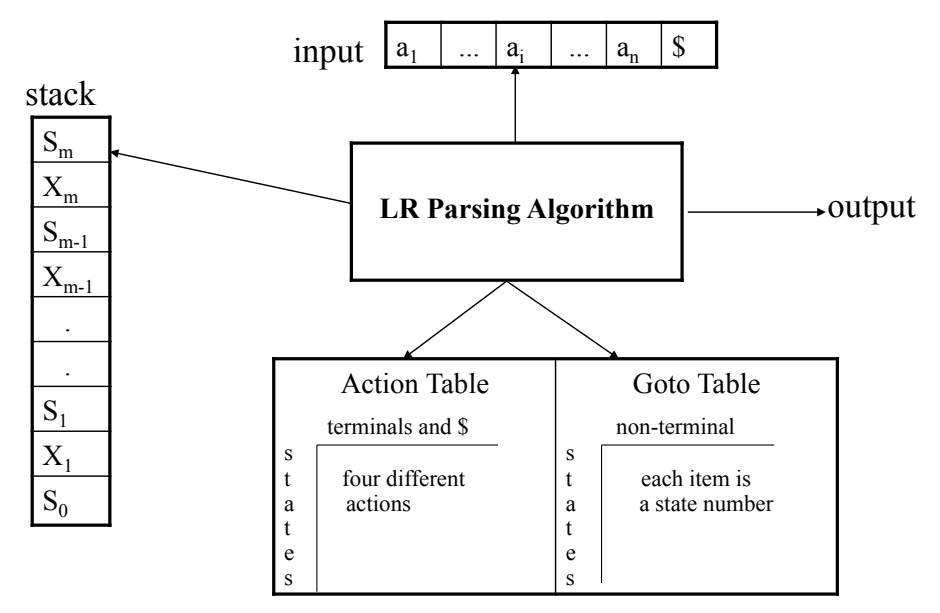

#### Structure of a LR parser

A configuration of a LR parser is described by the status of its stack and the part of the input not analysed (shifted) yet:

$$
(s_0X_1s_1\ldots X_ms_m, a_ia_{i+1}\ldots a_n\$)
$$

where *X<sup>i</sup>* are (terminal or nonterminal) symbols, *a<sup>i</sup>* are terminal symbols, and *s<sup>i</sup>* are state numbers (of a DFA)

A configuration corresponds to the right sentential form

$$
X_1 \ldots X_m a_i \ldots a_n
$$

Analysis is based on two tables:

- ▶ an action table that associates an action  $ACTION[s, a]$  to each state *s* and nonterminal *a*.
- $\triangleright$  a goto table that gives the next state *GOTO*[*s*, *A*] from state *s* after a reduction to a nonterminal *A*

#### Actions of a LR-parser

 $\blacksquare$  Let us assume the parser is in configuration

$$
(s_0X_1s_1\ldots X_ms_m, a_ia_{i+1}\ldots a_n\$)
$$

*(initially, the state is*  $(s_0, a_1a_2 \ldots a_n\$ ), where  $a_1 \ldots a_n$  *is the input word)*

 $\blacksquare$  ACTION[ $s_m, a_i$ ] can take four values:

- 1. Shift *s*: shifts the next input symbol and then the state *s* on the stack  $(s_0X_1s_1...X_ms_m, a_ia_{i+1}...a_n) \rightarrow (s_0X_1s_1...X_ma_i s, a_{i+1}...a_n)$
- 2. Reduce  $A \rightarrow \beta$  (denoted by *rn* where *n* is a production number)
	- $\triangleright$  Pop 2| $\beta$ | (= *r*) items from the stack
	- $\blacktriangleright$  Push *A* and *s* where  $s = GOTO[s_{m-r}, A]$  $(s_0X_1s_1 \ldots X_m s_m, a_i a_{i+1} \ldots a_n) \rightarrow$  $(s_0X_1s_1...X_{m-r}s_{m-r}As, a_ia_{i+1}...a_n)$

 $\triangleright$  Output the prediction  $A \rightarrow \beta$ 

- 3. Accept: parsing is successfully completed
- 4. Error: parser detected an error (typically an empty entry in the action table).

#### LR-parsing algorithm

```
Create a stack with the start state s0
a = GETNEXTTOKEN()while (True)
    s = POP()if (ACTION[s, a] = shift t)Push a and t onto the stack
          a = GETNEXTTOKEN()
    elseif (ACTION[s, a] = reduce A \rightarrow \beta)
          Pop 2|\beta| elements off the stack
          Let state t now be the state on the top of the stack
          Push GOTO[t, A] onto the stack
          Output A \rightarrow \betaelseif (ACTION[s, a] = accept)break // Parsing is over
     else call error-recovery routine
```
#### Example: parsing table for the expression grammar

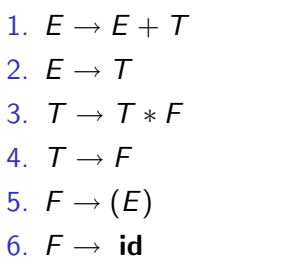

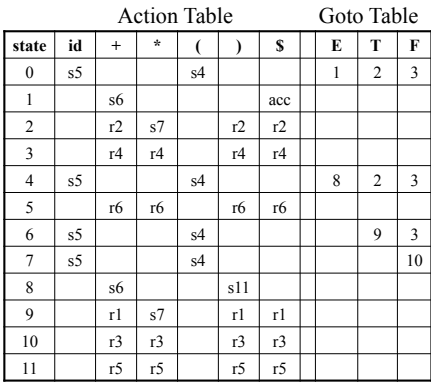

#### Example: LR parsing with the expression grammar

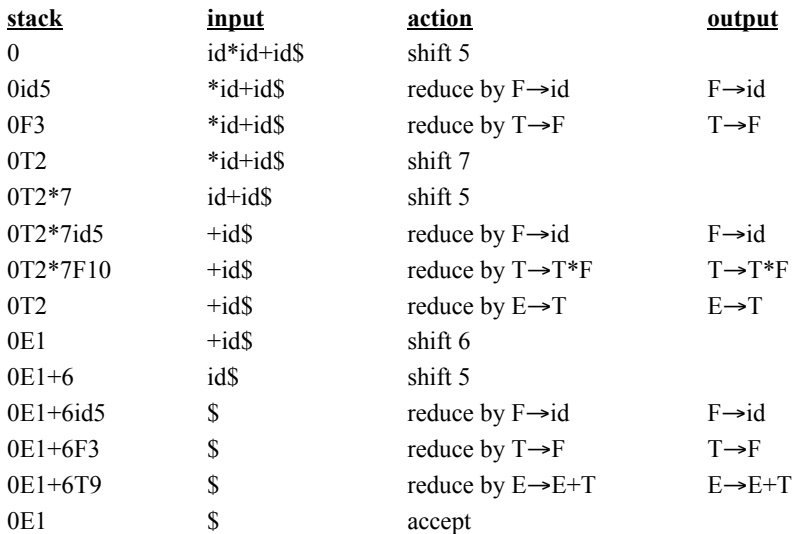

#### Constructing the parsing tables

■ There are several ways of building the parsing tables, among which:

- $\blacktriangleright$  LR(0): no lookahead, works for only very few grammars
- $\triangleright$  SLR: the simplest one with one symbol lookahead. Works with less grammars than the next ones
- $\blacktriangleright$  LR(1): very powerful but generate potentially very large tables
- $\triangleright$  LALR(1): tradeoff between the other approaches in terms of power and simplicity
- $\blacktriangleright$  LR(k),  $k$   $>$  1: exploit more lookahead symbols
- $\blacksquare$  LALR(1) is used in parser generators like Yacc
- We will only see SLR in this course
- Main idea of all methods: build a DFA whose states keep track of where we are in a parse

## LR(0) item

- An LR(0) item (or item for short) of a grammar *G* is a production of *G* with a dot at some position of the body.
- **Example:**  $A \rightarrow XYZ$  yields four items:

 $A \rightarrow XYZ$  $A \rightarrow Y \, YZ$  $A \rightarrow XYZ$  $A \rightarrow XYZ$ 

 $(A \rightarrow \epsilon$  generates one item  $A \rightarrow .$ )

- An item indicates how much of a production we have seen at a given point in the parsing process.
	- $A \rightarrow X.YZ$  means we have just seen on the input a string derivable from *X* (and we hope to get next *YZ*).
- **Each state of the SLR parser will correspond to a set of LR(0) items**
- A particular collection of sets of  $LR(0)$  items (the canonical  $LR(0)$ collection) is the basis for constructing SLR parsers

#### Construction of the canonical LR(0) collection

- **The grammar G** is first augmented into a grammar  $G'$  with a new start symbol S' and a production  $S' \rightarrow S$  where S is the start symbol of *G*
- We need to define two functions:
	- ▶ CLOSURE(*I*): extends the set of items *I* when some of them have a dot to the left of a nonterminal
	- $\triangleright$  Goto(*I*, *X*): moves the dot past the symbol *X* in all items in *I*
- These two functions will help define a DFA:
	- $\triangleright$  whose states are (closed) sets of items
	- $\triangleright$  whose transitions (on terminal and nonterminal symbols) are defined by the GOTO function

#### **CLOSURE**

Closure(*I*) repeat for any item  $A \rightarrow \alpha \cdot X\beta$  in *I* for any production  $X \to \gamma$  $I = I \cup \{X \rightarrow .\gamma\}$ until *I* does not change return *I*

Example:

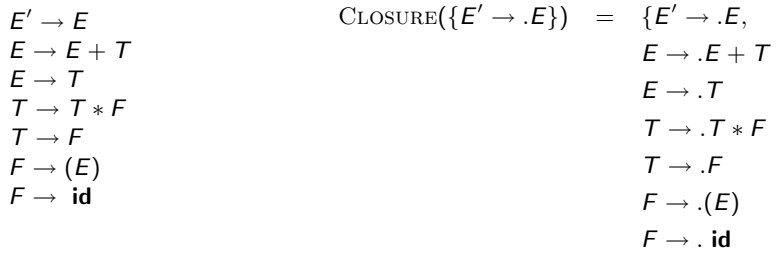

Syntax analysis 180

#### GOTO

 $Goro(I, X)$ Set *J* to the empty set for any item  $A \rightarrow \alpha \cdot X\beta$  in *I*  $J = J \bigcup \{ A \rightarrow \alpha X . \beta \}$ return closure(*J*)

#### Example:

$$
E' \rightarrow E
$$
\n
$$
E \rightarrow E + T
$$
\n
$$
E \rightarrow E + T
$$
\n
$$
E \rightarrow E + T
$$
\n
$$
E \rightarrow E + T
$$
\n
$$
E \rightarrow E + T
$$
\n
$$
E \rightarrow E + T
$$
\n
$$
E \rightarrow E + T
$$
\n
$$
E \rightarrow F
$$
\n
$$
E \rightarrow T
$$
\n
$$
E \rightarrow T
$$
\n
$$
E \rightarrow T
$$
\n
$$
E \rightarrow T
$$
\n
$$
E \rightarrow T
$$
\n
$$
E \rightarrow T
$$
\n
$$
E \rightarrow T
$$
\n
$$
E \rightarrow T
$$
\n
$$
E \rightarrow T
$$
\n
$$
E \rightarrow T
$$
\n
$$
E \rightarrow T
$$
\n
$$
E \rightarrow T
$$
\n
$$
E \rightarrow T
$$
\n
$$
E \rightarrow T
$$
\n
$$
E \rightarrow T
$$
\n
$$
E \rightarrow T
$$
\n
$$
E \rightarrow T
$$
\n
$$
E \rightarrow T
$$
\n
$$
E \rightarrow T
$$
\n
$$
E \rightarrow T
$$
\n
$$
E \rightarrow T
$$
\n
$$
E \rightarrow T
$$
\n
$$
E \rightarrow T
$$
\n
$$
E \rightarrow T
$$
\n
$$
E \rightarrow T
$$
\n
$$
E \rightarrow T
$$
\n
$$
E \rightarrow T
$$
\n
$$
E \rightarrow T
$$
\n
$$
E \rightarrow T
$$
\n
$$
E \rightarrow T
$$
\n
$$
E \rightarrow T
$$
\n
$$
E \rightarrow T
$$
\n
$$
E \rightarrow T
$$
\n
$$
E \rightarrow T
$$
\n
$$
E \rightarrow T
$$
\n
$$
E \rightarrow T
$$
\n
$$
E \rightarrow T
$$
\n
$$
E \rightarrow T
$$
\n
$$
E \rightarrow T
$$
\n
$$
E \rightarrow T
$$
\n
$$
E \rightarrow T
$$
\n
$$
E \rightarrow T
$$
\n
$$
E \rightarrow T
$$
\n
$$
E \rightarrow T
$$
\n
$$
E \
$$

Construction of the canonical collection

$$
C = \{ \text{CLOSURE}(\{S' \rightarrow .S\})
$$
  
for each item set *I* in *C*  
for each item  $A \rightarrow \alpha . X \beta$  in *I*  

$$
C = C \cup \text{GOTO}(I, X)
$$
  
return *C*

- **Collect all sets of items reachable from the initial state by one or** several applications of GOTO.
- I Item sets in *C* are the state of a DFA, GOTO is its transition function

Example Example Example

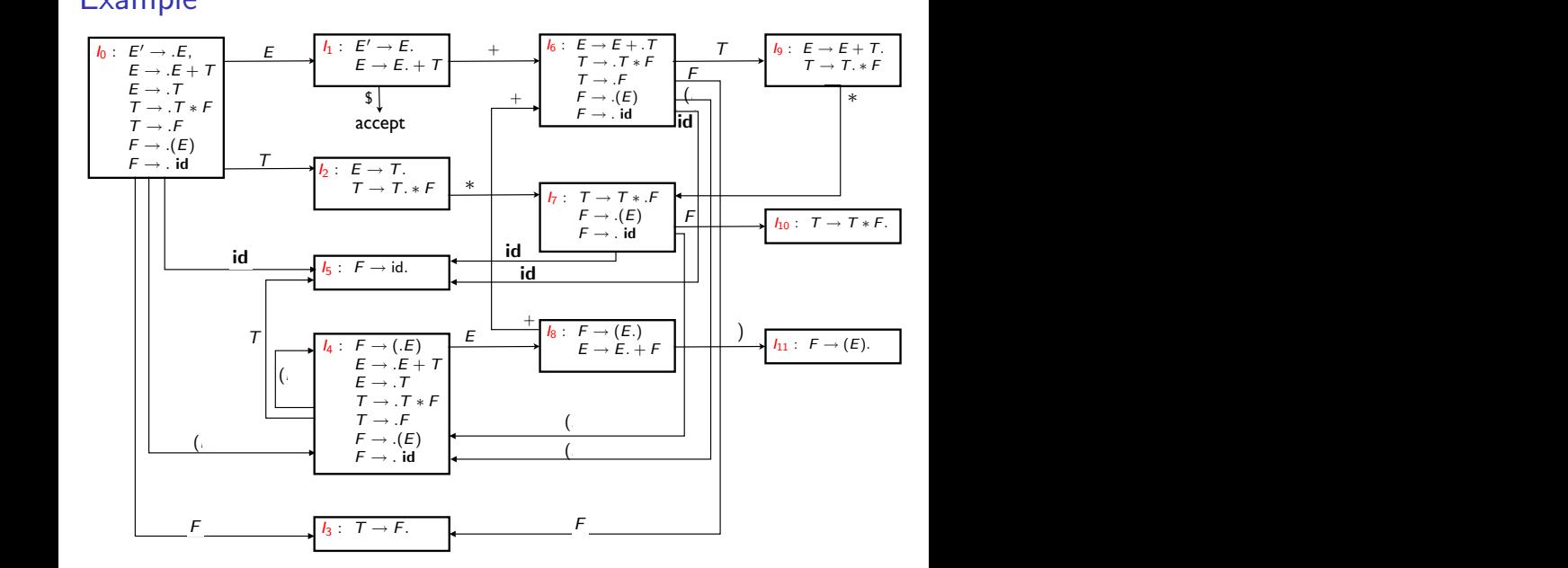

#### Constructing the LR(0) parsing table

- 1. Construct  $c = \{l_0, l_1, \ldots, l_n\}$ , the collection of sets of  $LR(0)$  items for *G'* (the augmented grammar)
- 2. State *i* of the parser is derived from *Ii*. Actions for state *i* are as follows:
	- 2.1 If  $A \rightarrow \alpha \cdot a\beta$  is in  $I_i$  and  $GOTO(I_i, a) = I_i$ , then  $ACTION[i, a] = Shift j$
	- 2.2 If  $A \rightarrow \alpha$ , is in *I<sub>i</sub>*, then set *ACTION*[*i*, *a*] = Reduce  $A \rightarrow \alpha$  for all terminals *a*.
	- 2.3 If  $S' \rightarrow S$ *.* is in  $I_i$ , then set  $\text{ACTION}[i, \text{$}]= \text{Accept}$
- 3. If  $GOTO(I_i, X) = I_i$ , then  $GOTO[i, X] = j$ .
- 4. All entries not defined by rules (2) and (3) are made "error"
- 5. The initial state  $s_0$  is the set of items containing  $S' \rightarrow .S$

 $\Rightarrow$  LR(0) because the chosen action (shift or reduce) only depends on *the current state*

# Example of a LR(0) grammar

 $S' \rightarrow S\$ 2  $S \rightarrow x$ 3  $L \rightarrow S$ <br> $I \rightarrow I$  $S' \rightarrow S^{\prime}$  $S \rightarrow (L)$  $L \rightarrow L$ , *S* 

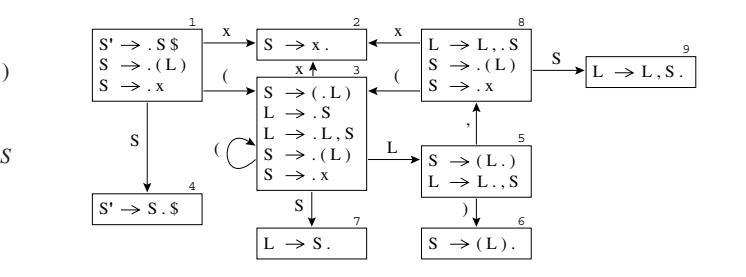

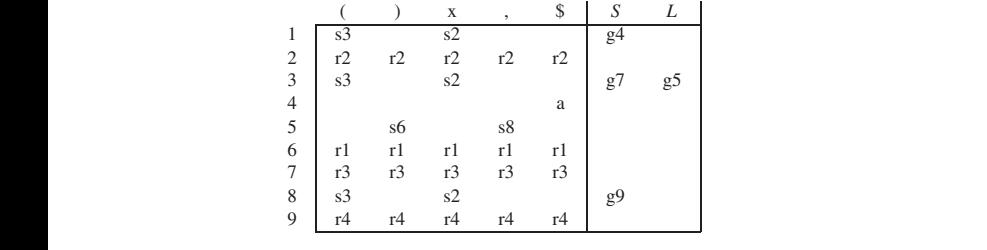

(Appel)

Example of a non LR(0) grammar ample of a non  $LR(0)$  gram *LR*(0)  $g$ *T* ! *.F F* ! *.*(*E*) *F* ! *.* id nple of a non LR(0) grammar *E E*  $2F$  $\epsilon$ rample

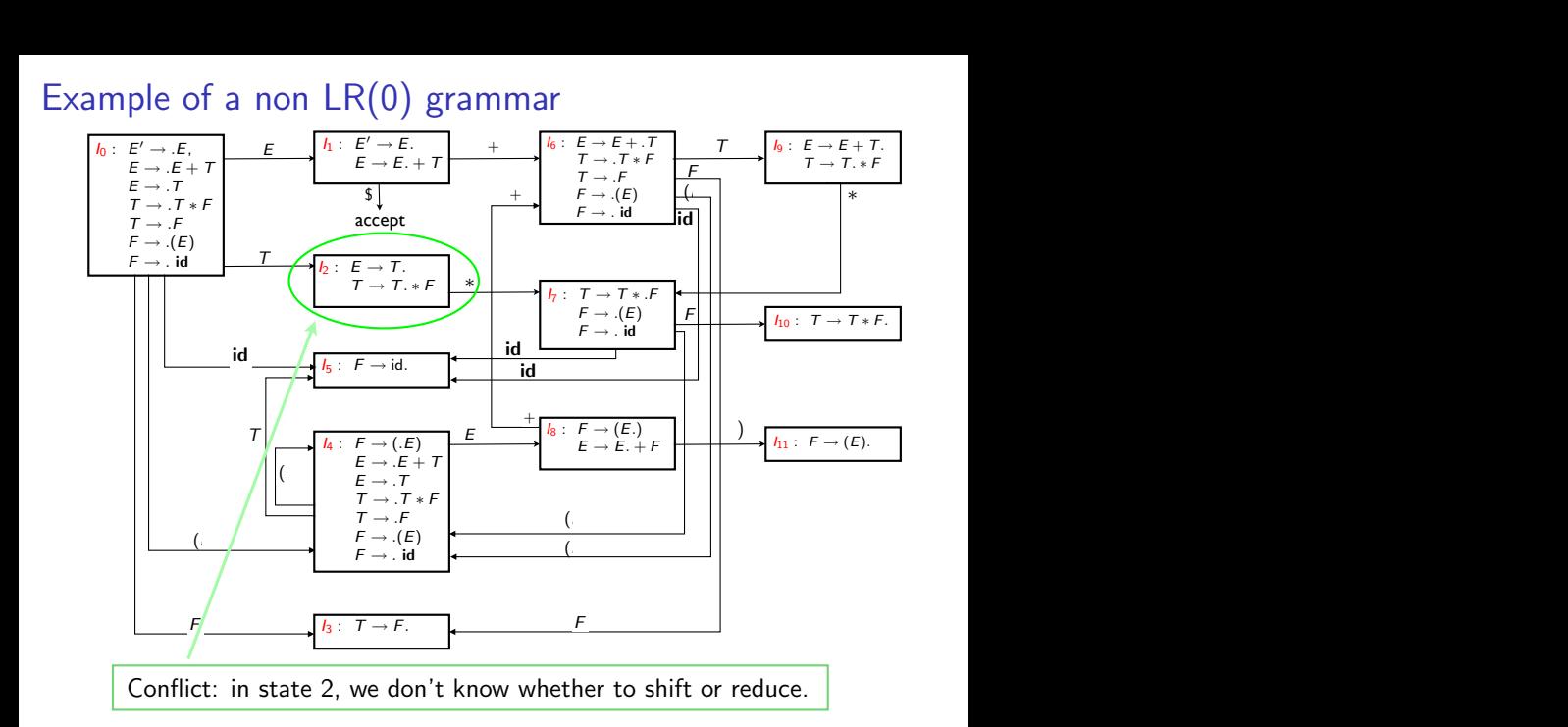

#### Constructing the SLR parsing tables

- 1. Construct  $c = \{l_0, l_1, \ldots, l_n\}$ , the collection of sets of  $LR(0)$  items for G' (the augmented grammar)
- 2. State *i* of the parser is derived from *Ii*. Actions for state *i* are as follows:
	- 2.1 If  $A \rightarrow \alpha \cdot a\beta$  is in  $I_i$  and  $GOTO(I_i, a) = I_i$ , then  $ACTION[i, a] = Shift j$
	- 2.2 If  $A \rightarrow \alpha$ , is in *I<sub>i</sub>*, then  $ACTION[i, a] =$  Reduce  $A \rightarrow \alpha$  for all terminals *a* in *Follow*(*A*) where  $A \neq S'$
	- 2.3 If  $S' \rightarrow S$  is in  $I_i$ , then set  $\widehat{ACTION[i, \$]} = \text{Accept}$
- 3. If  $Goro(I_i, A) = I_i$  for a nonterminal *A*, then  $GOTO[i, A] = j$
- 4. All entries not defined by rules (2) and (3) are made "error"
- 5. The initial state  $s_0$  is the set of items containing  $S' \rightarrow .S$

 $\Rightarrow$  the simplest form of one symbol lookahead, SLR (Simple LR)

#### Example

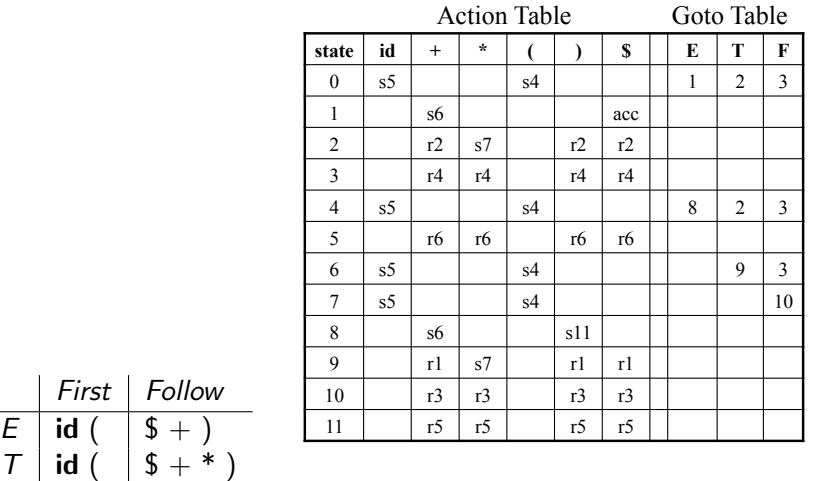

 $F | id ( | $ +^*)$ 

# SLR(1) grammars

- A grammar for which there is no (shift/reduce or reduce/reduce) conflict during the construction of the SLR table is called SLR(1) (or SLR in short).
- **All SLR** grammars are unambiguous but many unambiguous grammars are not SLR
- $\blacksquare$  There are more SLR grammars than LL(1) grammars but there are LL(1) grammars that are not SLR.

# Conflict example for SLR parsing

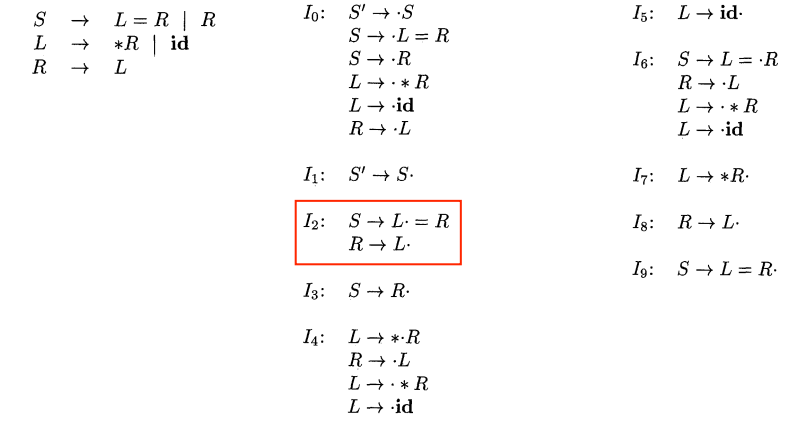

(Dragonbook)

*Follow*(*R*) contains '='. In  $I_2$ , when seeing '=' on the input, we don't know whether to shift or to reduce with  $R \rightarrow L$ 

#### Summary of SLR parsing

Construction of a SLR parser from a CFG grammar

- Eliminate ambiguity *(or not, see later)*
- Add the production  $S' \rightarrow S$ , where S is the start symbol of the grammar
- Gompute the  $LR(0)$  canonical collection of  $LR(0)$  item sets and the GOTO function (transition function)
- **Add a shift action in the action table for transitions on terminals** and goto actions in the goto table for transitions on nonterminals
- **E** Compute *Follow* for each nonterminals (which implies first adding  $S'' \rightarrow S'$ \$ to the grammar and computing *First* and *Nullable*)
- Add the reduce actions in the action table according to *Follow*
- Check that the grammar is SLR *(and if not, try to resolve conflicts, see later)*

#### **Hierarchy of grammar classes**

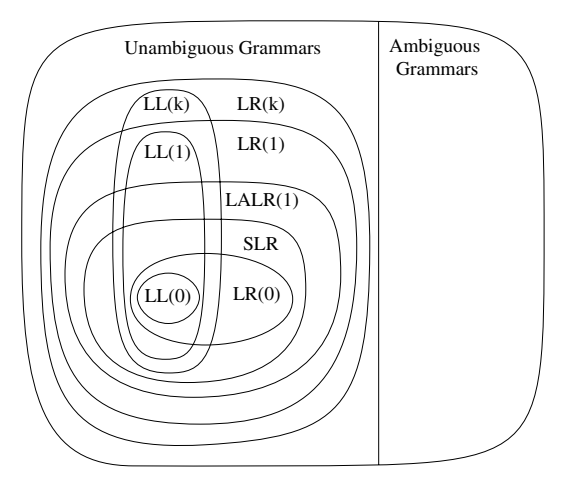

(Appel)

#### Next week

End of syntax analysis

- **Operator precedence parsing**
- **Error detection and recovery**
- **Building the parse tree**